# **Application of MATLAB/Simulink for 1 Dimensional Multi-physics Analysis**

### **Contents**

**Ⅰ. LS group & LS Electric**

**Ⅱ. Gas Insulated Switchgear**

**Ⅲ. 1D Analysis for Gas Insulated Switchgear** 

**Ⅳ. Results and Discussions**

**2020. 6. 18**

**LS Electric, Electrotechnology R&D Center**

**HyunWoo Joo**

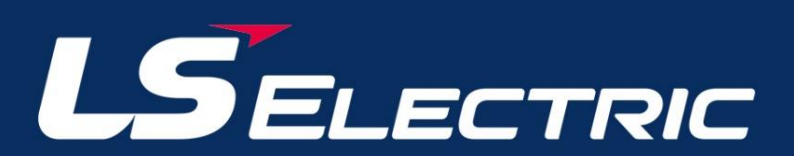

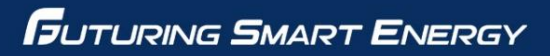

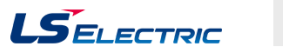

LS Group is a conglomerate based in South Korea. It spun off from LG Group in 2003. LS is leading in the field of electric power, automation, machinery, materials and energy.

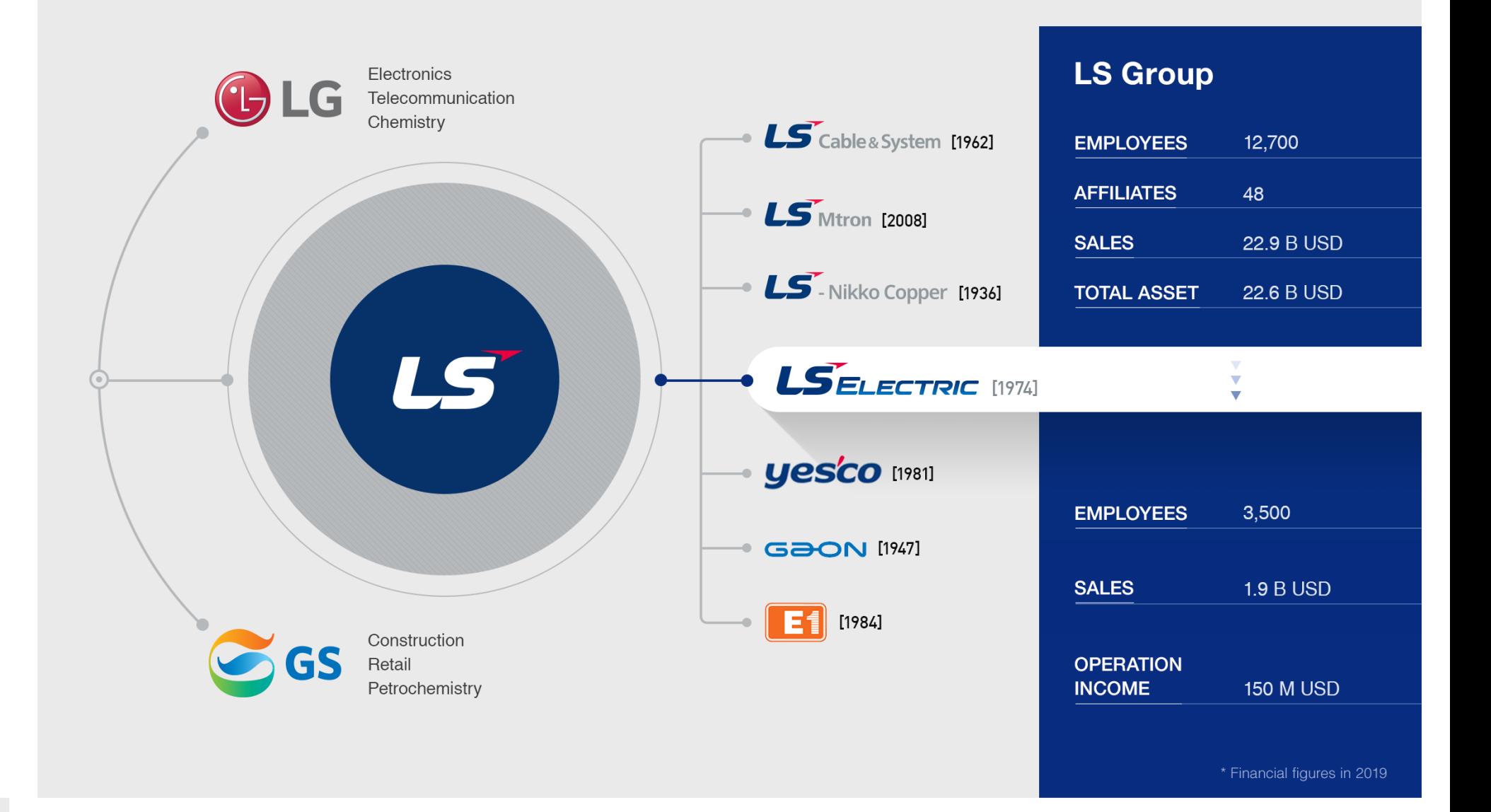

# LSELECTRIC **SMART ENERGY SOLUTION**

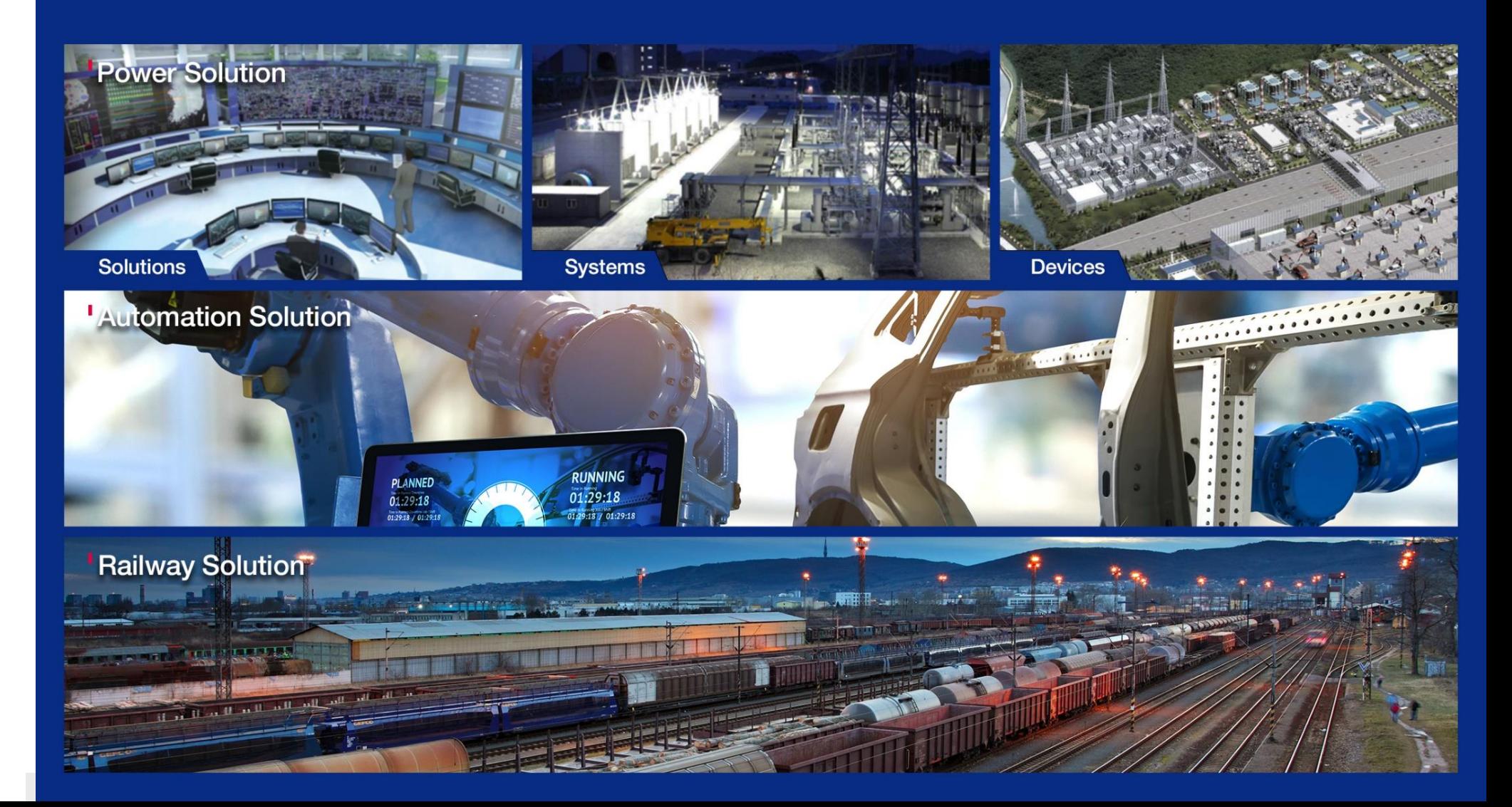

**LSELECTRIC** 

**Business Overview** 

#### **FUTURING SMART ENERGY**

### **Power Solution | Systems | HV S/S System**

LS ELECTRIC manufacture the PDPS which constantly monitors the functions and performances of major power facilities including GIS and HV TR of HV power systems.

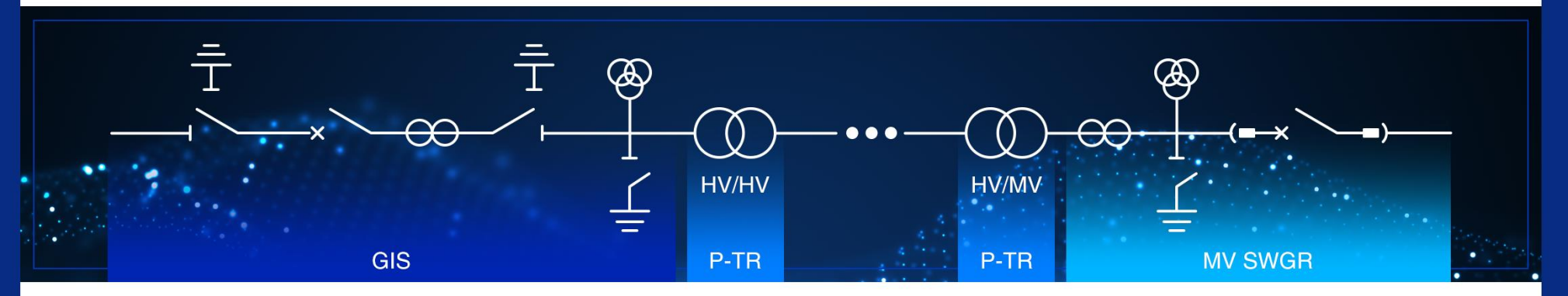

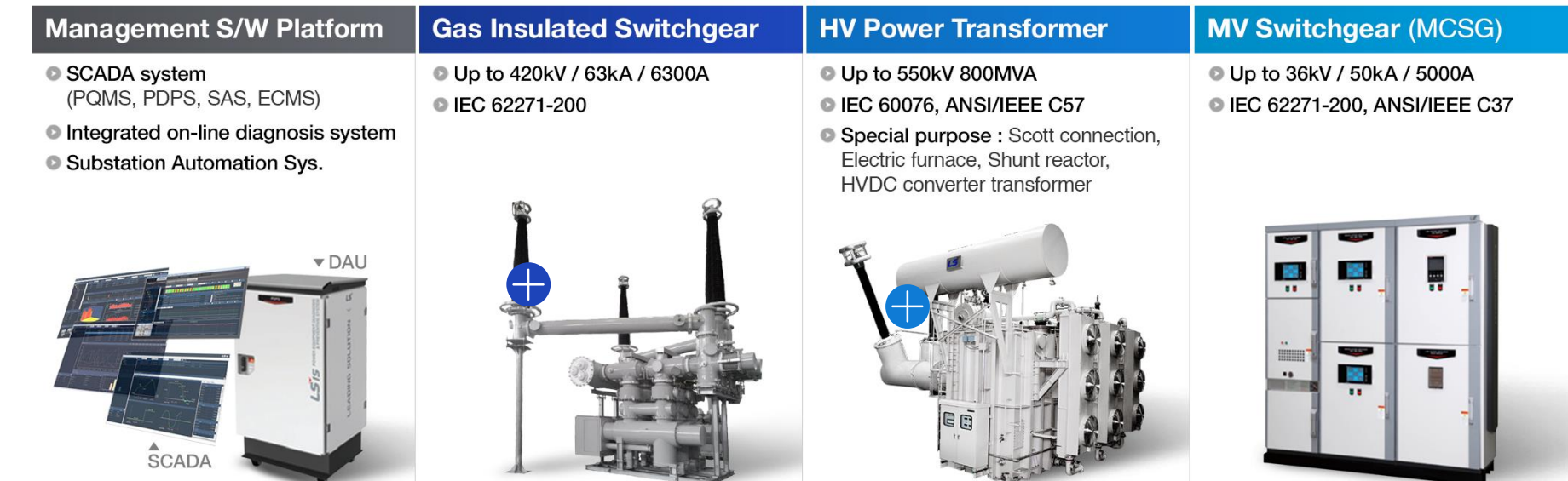

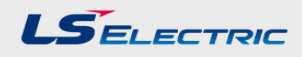

#### • **Gas insulated switchgear**

A compact, multicomponent device, enclosed in a grounded metallic case in which the basic insulating medium is  $SF<sub>6</sub>$  gas and which typically includes buses, switches, circuit breakers, and other related devices.

One of the basic functions of GIS is protection, which is interruption of short-circuit and overload fault currents while maintaining service to unaffected circuits. GIS also provides isolation of circuits from power supplies

#### • **Compact design**

- Space saving compact design minimize footprint and gas amount

- Easy handling and maintenance by Modular Design

• **High Reliability & Safety**

- Rigorously verify the reliability of product using testing facilities in PT&T (Test Lab.)

- Improves reliability by design verification with advanced analytical CAE Tools

• **Manufacturing System**

- Clean system manages prevention of Particle entrapment and control quality

- Flexible manufacturing system enables short delivery and different needs response

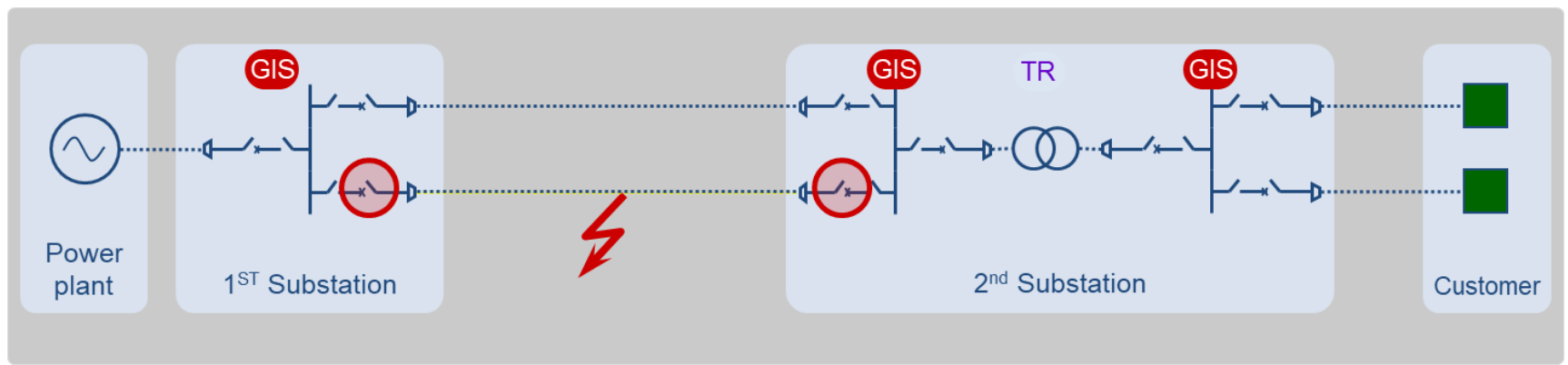

• **Function of GIS**

Fault ➔ Fault Detecting ➔ Opening Contact ➔ Eliminating Arc ➔ Isolation of Circuit ➔ Prevent Accidents

#### **LSELECTRIC GIS Product Line-up**420kV 245kV 362kV **145kV 170kV** 72.5kV 25.8/36kV LS LS LS LS LS LS<sup>-</sup> LS 170 245 362 420 Rated voltage [kV] 25.8/36 72.5 145 1250~4000  $-3150$ 4000~6300 4000 **Rated Current [A]**  $-3150$ 2000  $-3150$ 50 40/50 50/63 50 **Rated Breaking Current [kA]** 20/31.5 40  $-40$ 130 130 130/164 125 **Rated Making Current [kA]**  $-100$ 50/79 100/104 325 460 520 650 Power Frequency Voltage [kV] 70 140 275 LIWL [kV]  $-170$ 325 750 1050 1175 1425 650

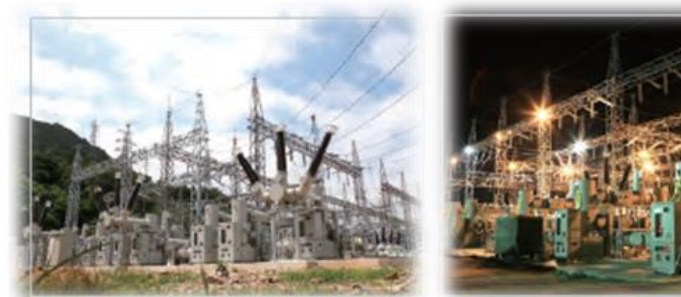

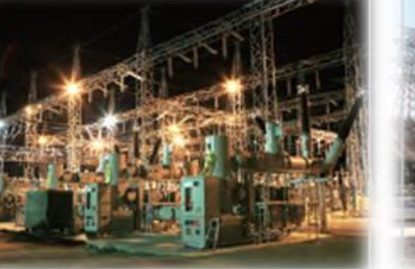

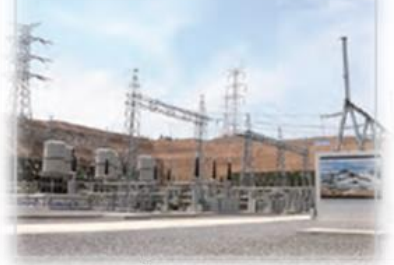

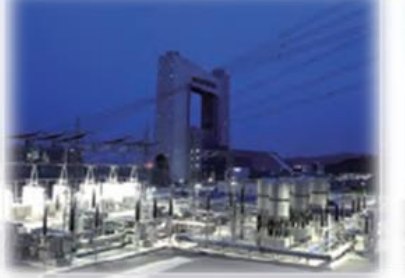

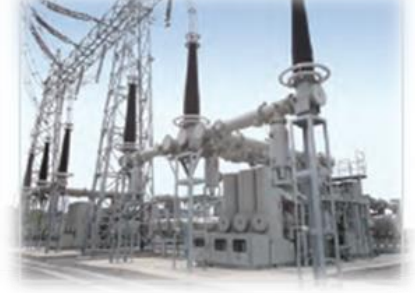

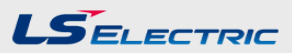

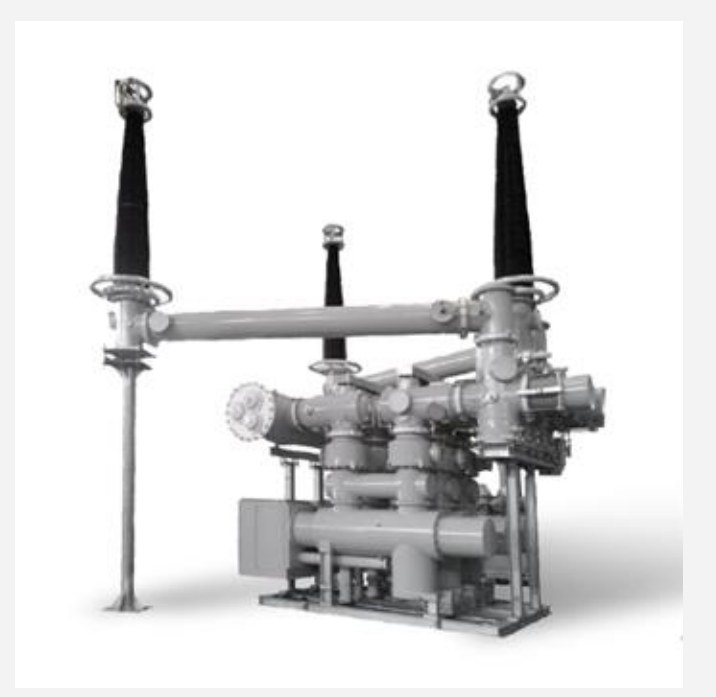

- **SF6 Gas**
- Conventional design process
- Test experience  $\rightarrow$  easy to improve

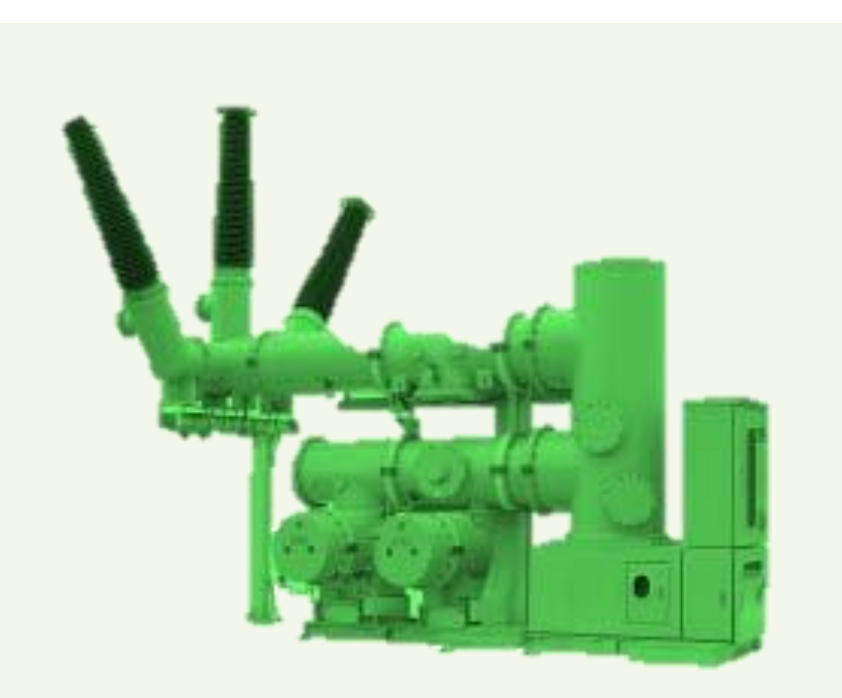

- **Eco-friendly gas**
- **E** New design concept & process
- **Difficult to estimate performance**
- ➢ *Need for concept study in the beginning stage of design*
- ➢ *Optimal design between mechanism and chambers in GIS*
- ➢ *Reduction of trial & error and calculation time by 2D/3D analysis*

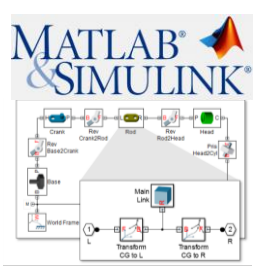

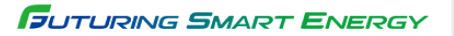

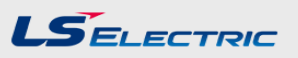

# **Overall 1D Analysis Model**

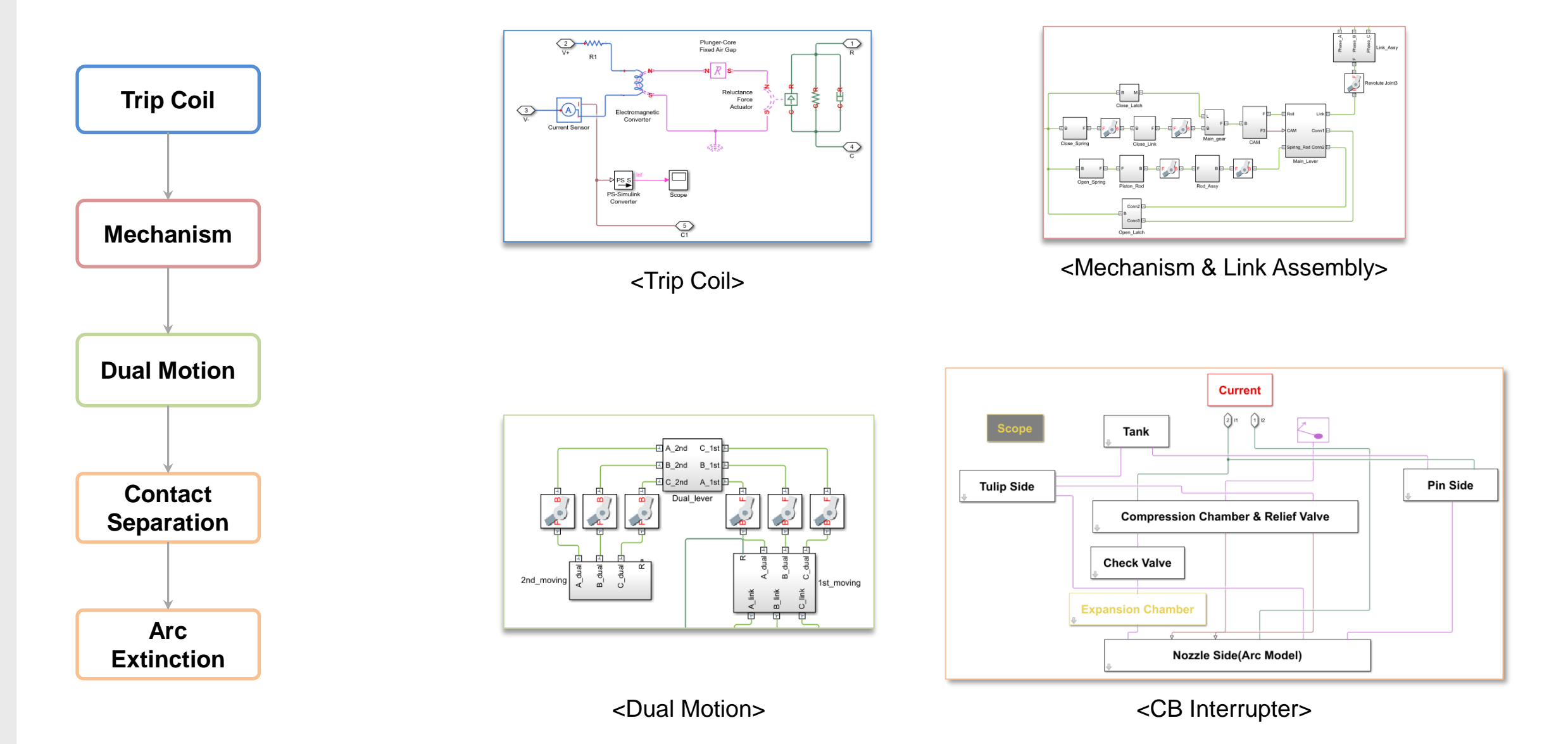

![](_page_9_Picture_0.jpeg)

# **Mechanism Model**

![](_page_9_Figure_3.jpeg)

![](_page_9_Figure_4.jpeg)

![](_page_9_Figure_5.jpeg)

![](_page_9_Picture_7.jpeg)

![](_page_10_Picture_1.jpeg)

## **Dual Motion & Chamber Model**

![](_page_10_Figure_3.jpeg)

![](_page_10_Figure_4.jpeg)

![](_page_11_Picture_0.jpeg)

# **Valves & ODP**

![](_page_11_Figure_2.jpeg)

![](_page_11_Figure_3.jpeg)

<Relief Valve>

![](_page_11_Figure_4.jpeg)

<ODP Block>

![](_page_12_Picture_0.jpeg)

# **No Load Simulation (Stroke & Pressure)**

![](_page_12_Picture_3.jpeg)

![](_page_12_Figure_4.jpeg)

![](_page_13_Picture_1.jpeg)

## **No Load Simulation Results**

![](_page_13_Figure_4.jpeg)

Expansion and Compression Pressure [bar]

![](_page_13_Figure_6.jpeg)

Stroke [mm]

#### • **Comparisons with experimental results** • **1D Results (Strokes, Temperature & Pressures)**

![](_page_13_Figure_9.jpeg)

Check Valve Stroke [mm]

Expansion and Compression Volume[mm<sup>3</sup>]

![](_page_13_Figure_12.jpeg)

![](_page_13_Figure_13.jpeg)

Expansion and Compression Density[kg/m<sup>3</sup>]

Expansion and Compression Temperature[K]

![](_page_13_Figure_16.jpeg)

![](_page_13_Figure_17.jpeg)

Expansion and Compression Mass[kg]

Sub and main nozzle Cross-Section Area(mm<sup>2</sup>]

![](_page_14_Picture_1.jpeg)

# **Arc Extinction (Load Analysis)**

![](_page_14_Picture_3.jpeg)

![](_page_14_Figure_4.jpeg)

Fault Current ➔ Opening Contact ➔ Compression Chamber ➔ Expansion Chamber ➔ Arc Analysis & Gas Properties ➔ Pin & Tulip (Cooling Chamber) ➔ Tank

#### $LSE$ <sub>ELECTPIC</sub>

# **Arc Modeling**

![](_page_15_Figure_3.jpeg)

![](_page_15_Figure_4.jpeg)

<Arc Extinction> <Gas Properties>

**Items Definition Arc Plasma** Thermodynamic quantities of Arc Plasma **Arc Model** Arc voltage and Arc Energy **Radiation Model** Amount of energy released by radiation and absorbed by nozzle material **Ablation Model** Ablated mass distribution **Arc Heating Coefficient** Amount of energy transferred to each chamber **Cooling Model** Amount of energy removed from cooling and dissociation **Electric Current Model** Electrical current for three phase

-Cal\_dia

 $-02$ \_dia

 $-04$ \_dia

 $-06$ \_dia

-Full\_Original

 $-01$ \_dia

 $-03$ \_dia

 $-05$ \_dia

![](_page_16_Picture_1.jpeg)

# **Load Simulation Results**

![](_page_16_Figure_3.jpeg)

#### < Element Block >

![](_page_16_Figure_5.jpeg)

![](_page_16_Picture_182.jpeg)

Nozzle diameter Nozzle Length < Change of Nozzle Diameter with successive test> 10 -Simulation\_Expansion  $\overline{9}$ 

mon

![](_page_16_Figure_8.jpeg)

< O3 Pressure>

< Test Input current>

![](_page_17_Picture_1.jpeg)

# **1D Simulation for GIS Products**

![](_page_17_Figure_3.jpeg)

# **Conclusion**

 $LSE$ <sub>ELECTPIC</sub>

![](_page_18_Figure_2.jpeg)

- Need for 3D model and Time-consuming calculation time
- Technical difficulty in coupled real-time simulation between dynamics and arc simulation

![](_page_18_Picture_5.jpeg)

![](_page_18_Figure_6.jpeg)

#### **Calculation time comparison for 100 case Models**

![](_page_18_Figure_8.jpeg)

# **Future Plan**

**LSELECTRIC** 

![](_page_19_Figure_3.jpeg)

### **Excel based Simulink Compiler**

![](_page_19_Figure_5.jpeg)

![](_page_19_Figure_6.jpeg)

![](_page_19_Figure_7.jpeg)

![](_page_20_Picture_0.jpeg)

# *Thank you for your attention*

![](_page_20_Picture_2.jpeg)